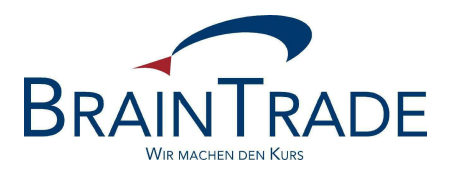

# XONTRO Newsletter

Makler

Nr. 31

#### XONTRO / Makler No. 31

In XONTRO werden die folgenden Änderungen eingesetzt:

zum 2. Juni 2008 XONTRO Release 26.1: Anpassungen in XONTRO wegen der neuen Preismodelle der Börsen Berlin, Düsseldorf, Hamburg und Hannover

## **HINWEIS:**

Bitte beachten Sie auch, dass die Börsenzeit in Berlin ab Montag, den 7. April 2008 bereits um 8:30 h beginnt.

XONTRO / Makler National According to the Metal According to the Newsletter Nr. 31

#### **Neue Preismodelle**

#### **1. Einleitung**

Die Börsen Berlin, Düsseldorf, Hamburg und Hannover planen die Einführung eines neuen Entgeltmodells.

Die technische Basis für die neuen Preismodelle ist identisch und wird zum 2. Juni 2008 zum Einsatz kommen. In diesem Newsletter werden die möglichen Komponenten beschrieben, nicht jedoch die Preismodelle der einzelnen Börsen. Wie diese aussehen, welche Komponenten aus der technischen Realisierung genutzt werden und zu welchem Termin die Umstellung erfolgt, entnehmen Sie bitte den Rundschreiben der Börsen.

Die neuen Entgeltmodelle ersetzen die bisherigen Schlussnotenentgelte auf maklervermittelte Geschäfte. Die Schlussnotenentgelte für Makler-PÜEV-Geschäfte sowie die Berechnung und Erhebung der Maklercourtage bleiben von den neuen Entgeltmodellen unberührt.

#### XONTRO / Makler Newsletter Nr. 31

## **2. Entgelte**

2.1 Orderentgelte für ausführenden Makler

Beim Makler kann ein Entgelt pro Orderausführung erhoben werden. Teilausführungen eines Tages werden zusammengefasst. Teilausführungen, die an verschiedenen Börsentagen erfolgen, führen jeweils zur Erhebung eines separaten Entgeltes.

Die Berechnung erfolgt bei dem Makler, der von der Bank als Empfänger benannt wurde, also im Falle einer weitergeleiteten Order beim benannten Freimakler.

Das gleiche Berechnungsschema gilt für sog. börsliche Geschäftseingaben für den Eingeber.

Das Entgelt kann entweder

- auf Basis des Volumens der ausgeführten Order bzw. des vom Makler erfassten Geschäftsvolumens (Floor/Range/Cap),
- als fixes Entgelt pro Geschäftsvorfall (Orderausführung bzw. vom Makler erfasstes Geschäftsvolumen) oder
- als Schlussnoten-Entgelt

erhoben werden.

## 2.2 Entgelte für den Eingeber bei außerbörslichen Geschäftseingaben

Das gleiche Berechnungsschema gilt bei vom Makler erfassten, außerbörslichen Geschäften.

Auch hier kann zwischen den Modellen

- Floor/Range/Cap
- fixes Entgelt
- Schlussnoten-Entgelt

gewählt werden.

Das Entgelt fällt für den Eingeber an.

#### 2.3 Orderentgelt für den orderaufgebenden Makler

Gibt ein Makler eine Order an den Skontroführer (ohne dass es sich dabei um eine automatische Weiterleitung einer Bankorder handelt), so kann die Börse bei der Orderausführung auch ein Entgelt bei dem orderaufgebenden Makler erheben. Auch hier werden Teilausführungen eines Tages zusammengefasst. Teilausführungen, die an verschiedenen Börsentagen erfolgen, führen jeweils zur Erhebung eines separaten Entgelts

#### 2.4 Unterscheidung nach Wertpapiergruppen

Sowohl die Berechnungsschemata wie auch die Preise können nach Wertpapiergruppen unterschieden werden. Zur Definition der Wertpapiergruppen wird das WM-Feld GD 198b herangezogen. Dabei sind für 2.1., 2.2. und 2.3. unterschiedliche Regelungen möglich.

XONTRO / Makler National According to the Metal According to the Newsletter Nr. 31

# **3. Sonderheiten**

## 3.1 Freimaklervermittelte Depotbank-zu-Bank-Geschäfte

Wie schon am Platz Frankfurt haben die Börsen die Möglichkeit, sog. "freimaklervermittelte Depotbank-zu-Bank-Geschäfte" gesondert zu bepreisen. Die Bedingungen für die Sonderbepreisung sind die gleichen wie am Frankfurter Platz, nämlich

- Geschäftseingabe durch einen Freimakler
- Auf einer Geschäftsseite nur Eigengeschäfte des Maklers(Depotbank des Freimaklers); gleichgültig, ob ein oder mehrere Eigengeschäfte
- Auf der anderen Geschäftsseite nur Banken (kein "Handel unter Maklern"); gleichgültig, ob ein oder mehrere Banken bzw. ob Eigengeschäft oder Nicht-Eigengeschäft
- Keine (vorläufige oder endgültige) Aufgabe

Damit soll die Belastung der Makler – denen die Depotbank die Berechnung des Entgeltes weitergibt – minimiert werden.

# 3.2 Aufgabenschließung eines Skontroführers gegen Depotbank

Es besteht die Möglichkeit, bei einer Aufgabenschließung durch den Skontroführer gegen die Depotbank, die Depotbank gesondert zu bepreisen. Damit wird die Möglichkeit geschaffen, Eigengeschäfte des Skontroführers günstiger abzurechnen.

Dies gilt sowohl für taggleiche Schließungen wie auch für Schließungen von "Übernacht"-Aufgaben.

Damit soll die Belastung der Makler – denen die Depotbank die Berechnung des Entgeltes weitergibt – minimiert werden.

# **4 Dokumentation und Rechnungsstellung**

Die neuen Entgelte werden nicht im Maklertagebuch dokumentiert. Bei Bedarf kann das Maklerbüro jedoch einen täglichen Nachweis über die berechneten Entgelte erhalten. Die entsprechende csv.Datei wird entweder mittels des BT Fileservice oder als Filetransfer bereitgestellt. Den Aufbau der Datei entnehmen Sie dem Anhang.

Die in dieser täglichen Datei enthaltenen (Netto-)Entgelte werden monatlich summiert und am Monatsultimo zzgl der jeweils gültigen Umsatzsteuer in Rechnung gestellt.

XONTRO / Makler No. 31

## **ANHANG**

Die tägliche Entgeltdatei hat folgenden Aufbau:

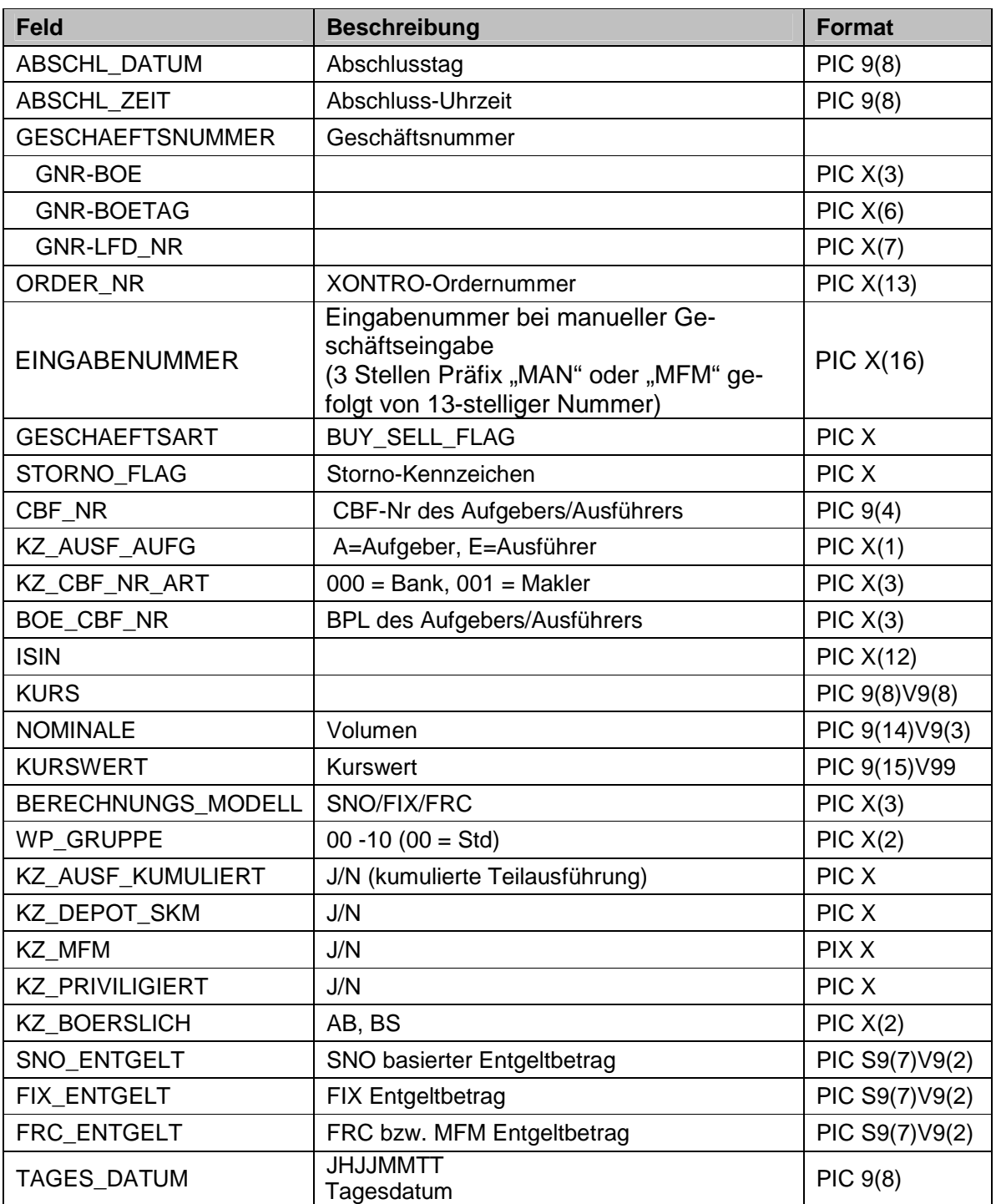

## XONTRO / Makler No. 31